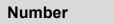

## **Activity 4 Assessment** Consolidation

| Counting to 1000 (by 1's)                                                                                            |                                                                                           |                                                    |                                                                                               |
|----------------------------------------------------------------------------------------------------|-------------------------------------------------------------------------------------------|----------------------------------------------------|-----------------------------------------------------------------------------------------------|
| Counts on to 20                                                                                                    | Counts on and back within 100, bridging tens                                              | Counts on and back within 1000, bridging hundreds  | Flexibly counts on and back within 1000, bridging tens and hundreds                           |
| "13, 14, 15, 16, 17, 18, 19"                                                                                         | "48, 49, 50, 51, 52"                                                                      | "498, 499, 500, 501, 502"                          | "603, 602, 601, 600, 599"                                                                     |
| Observations/Documentation                                                                                           | on .                                                                                      |                                                    |                                                                                               |
|                                                                                                    |                                                                                           |                                                    |                                                                                               |
|                                                                                                    |                                                                                           |                                                    |                                                                                               |
|                                                                                                    |                                                                                           |                                                    |                                                                                               |
|                                                                                                    |                                                                                           |                                                    |                                                                                               |
|                                                                                                    |                                                                                           |                                                    |                                                                                               |
|                                                                                                    |                                                                                           |                                                    |                                                                                               |
| Counting to 1000 (Skip-Cou                                                                                           | nting)                                                                                    |                                                    |                                                                                               |
| Skip-counts forward and backward                                                                                     | Flexibly skip-counts forward and                                                          | Skip-counts forward and backward                   | Flexibly skip-counts forward and                                                              |
|                                                                                                    | backward by factors of 10                                                                 | by factors of 1000                                 | backward.                                                                                     |
|                                                                                                    |                                                                                           |                                                    | By 3s: "153, 156, 159, 162,"<br>By 4s: "105, 109, 113, 117,"<br>By 25s: "326, 351, 376, 401," |
| by factors of 10  By 2s: "42, 44, 46, 48, 50,"  By 5s: "95, 100, 105, 110, 115,"  By 10s: "120, 130, 140, 150, 160," | backward by factors of 10  By 2s: "43, 45, 47, 49, 51,"  By 5s: "96, 101, 106, 111, 116," | by factors of 1000  By 4s: "104, 108, 112, 116, …" | backward.  By 3s: "153, 156, 159, 162, …"                                                     |
| by factors of 10  By 2s: "42, 44, 46, 48, 50,"  By 5s: "95, 100, 105, 110, 115,"                                     | backward by factors of 10  By 2s: "43, 45, 47, 49, 51,"  By 5s: "96, 101, 106, 111, 116," | by factors of 1000  By 4s: "104, 108, 112, 116, …" | By 3s: "153, 156, 159, 162,"<br>By 4s: "105, 109, 113, 117,"<br>By 25s: "326, 351, 376, 401," |
| by factors of 10  By 2s: "42, 44, 46, 48, 50,"  By 5s: "95, 100, 105, 110, 115,"  By 10s: "120, 130, 140, 150, 160," | backward by factors of 10  By 2s: "43, 45, 47, 49, 51,"  By 5s: "96, 101, 106, 111, 116," | by factors of 1000  By 4s: "104, 108, 112, 116, …" | By 3s: "153, 156, 159, 162,"<br>By 4s: "105, 109, 113, 117,"<br>By 25s: "326, 351, 376, 401," |
| by factors of 10  By 2s: "42, 44, 46, 48, 50,"  By 5s: "95, 100, 105, 110, 115,"  By 10s: "120, 130, 140, 150, 160," | backward by factors of 10  By 2s: "43, 45, 47, 49, 51,"  By 5s: "96, 101, 106, 111, 116," | by factors of 1000  By 4s: "104, 108, 112, 116, …" | By 3s: "153, 156, 159, 162,"<br>By 4s: "105, 109, 113, 117,"<br>By 25s: "326, 351, 376, 401," |
| by factors of 10  By 2s: "42, 44, 46, 48, 50,"  By 5s: "95, 100, 105, 110, 115,"  By 10s: "120, 130, 140, 150, 160," | backward by factors of 10  By 2s: "43, 45, 47, 49, 51,"  By 5s: "96, 101, 106, 111, 116," | by factors of 1000  By 4s: "104, 108, 112, 116, …" | By 3s: "153, 156, 159, 162," By 4s: "105, 109, 113, 117," By 25s: "326, 351, 376, 401,"       |